# [RHEL6.1] rpc.mountd segfault on NFSv3 server after "umount" followed by "showmount -a" on client system

#### **Issue**

- rpc.mountd segfault with NFSv3 server when "umount" followed by "showmount -a" is done on client system
- rpc.mountd segfaults with a message similar to the following, indicating a segfault near the end of the stack:

Aug 7 19:27:22 rhel61f kernel: rpc.mountd[27257]: segfault at 7fff1ab57ff8 ip 00007f7776b596d1 sp 00007fff1ab58000 error 6 in libc-2.12.so[7f7776ad7000+187000]

- The following steps produce the rpc.mountd segfault:
- 1. Create an NFS export on test system.
- 2. On some remote system mount the NFS export with

mount -t nfs <ip of test system>:/srv/redhat-dvd -o nfsvers=3,nolock /mnt/nfs.

- 3. On remote system run showmount -a <ip of test system>
- 4. On remote system run umount /mnt/nfs
- 5. On remote system run showmount -a <ip of test system>
- 6. Segfault occurs

#### **Environment**

Red Hat Enterprise Linux 6.1

• nfs-utils-1.2.3-7.el6.x86\_64.rpm

### **Resolution**

### **Root Cause**

• This is looking like an infinite loop of function calls, where the stack is exceeded, and a segfault occurs.

Aug 7 19:27:22 rhel61f kernel: rpc.mountd[27257]: segfault at 7fff1ab57ff8 ip 00007f7776b596d1 sp 00007fff1ab58000 error 6 in libc-2.12.so[7f7776ad7000+187000]

Aug 7 19:27:23 rhel61f abrt[27293]: saved core dump of pid 27257 (/usr/sbin/rpc.mountd) to /var/spool/abrt/ccpp-1312759642-27257.new/coredump (13230080 bytes)

## **Diagnostic Steps**

- The issue seems similar to [https://bugzilla.redhat.com/show\\_bug.cgi?id=669065](https://bugzilla.redhat.com/show_bug.cgi?id=669065) but that was reported against Fedora.
- Analysis of 'coredump' (attached 8/7/2011 9:37pm) indicates an infinite loop in the code.

<snip>

Loaded symbols for /lib64/ld-2.12.so

Core was generated by `rpc.mountd'.

Program terminated with signal 11, Segmentation fault.

```
#0 memmove (dest=0x7f7777c42dc8, src=0x7f7777c21cd0, len=12) at memmove.c:46
```
46 {

```
Missing separate debuginfos, use: debuginfo-install libblkid-2.17.2-12.el6.x86_64
libgssglue-0.1-11.el6.x86_64 libuuid-2.17.2-12.el6.x86_64 tcp_wrappers-
libs-7.6-56.3.el6.x86_64
```
(gdb) list

- 41 rettype
- 42 memmove (a1, a2, len)
- 43 a1const void \*a1;
- 44 a2const void \*a2;

```
45 size_t len;
```
- 46 {
- 47 unsigned long int dstp = (long int) dest;
- 48 unsigned long int srcp = (long int) src;

49

50 /\* This test makes the forward copying code be used whenever possible.

(gdb) disass memmove

Dump of assembler code for function memmove:

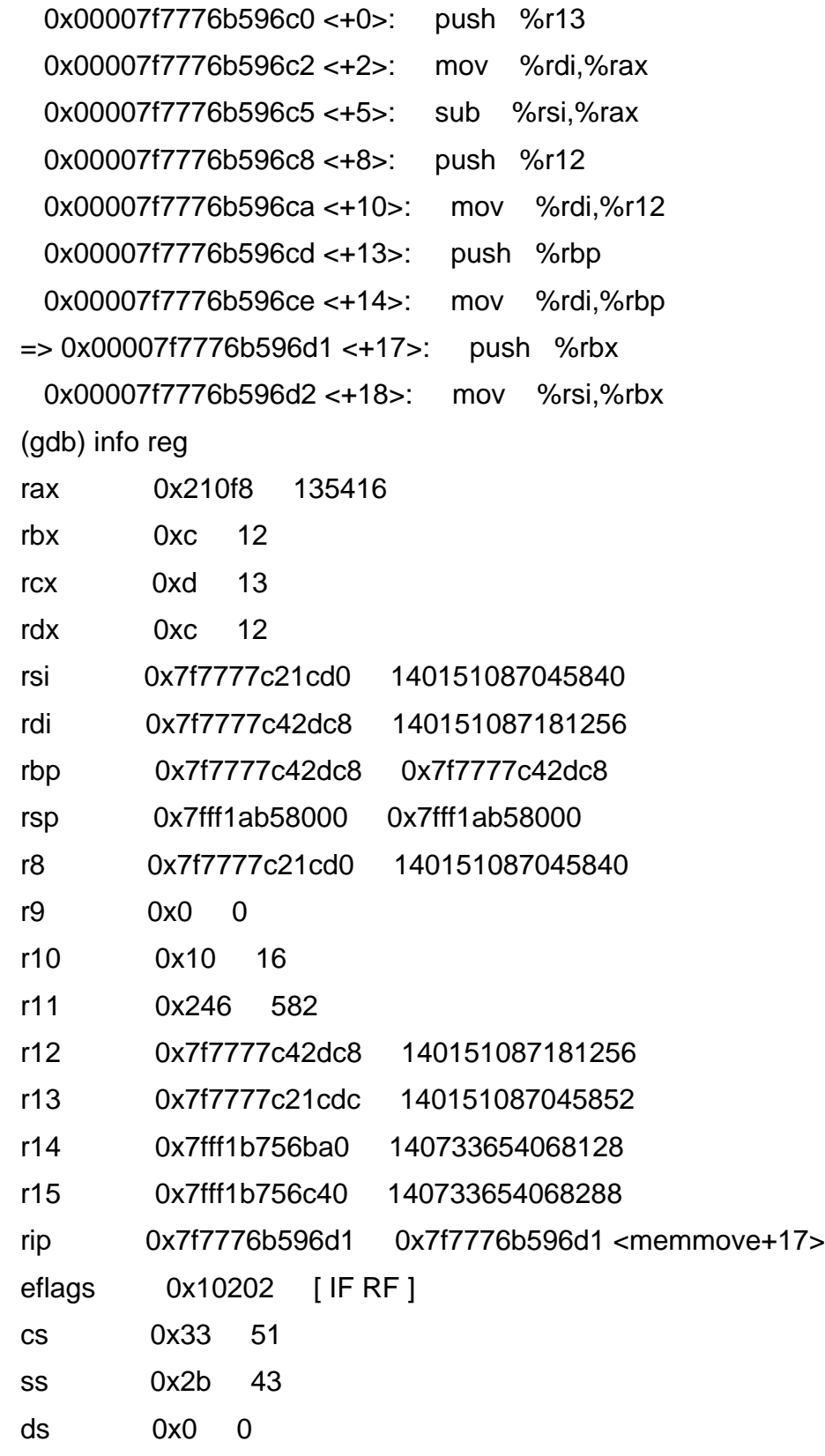

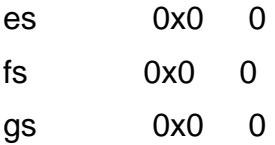

(gdb) bt

#0 memmove (dest=0x7f7777c42dc8, src=0x7f7777c21cd0, len=12) at memmove.c:46

#1 0x00007f7776e83c98 in xdrrec\_putbytes (xdrs=<value optimized out>, addr=<value optimized out>, len=<value optimized out>)

at /usr/include/bits/string3.h:59

#2 0x00007f7776e82eba in xdr opaque (xdrs=0x7f7777c344a8, cp=<value optimized out>, cnt=<value optimized out>) at xdr.c:506

#3 0x00007f7776e832ab in xdr\_string (xdrs=0x7f7777c344a8, cpp=0x7f7777c34760, maxsize=255) at xdr.c:709

#4 0x00007f77776e87ce in xdr\_name (xdrs=<value optimized out>, objp=<value optimized out>) at mount\_xdr.c:83

#5 0x00007f77776e88d9 in xdr\_mountbody (xdrs=0x7f7777c344a8, objp=0x7f7777c34760) at mount\_xdr.c:103

#6 0x00007f7776e845f0 in xdr\_reference (xdrs=0x7f7777c344a8, pp=0x7f7777c34770, size=<value optimized out>,

proc=<value optimized out>) at xdr\_reference.c:91

#7 0x00007f7776e84731 in xdr\_pointer (xdrs=0x7f7777c344a8, objpp=0x7f7777c34770, obj\_size=24,

xdr\_obj=0x7f77776e88c0 <xdr\_mountbody>) at xdr\_reference.c:138

#8 0x00007f77776e87a5 in xdr\_mountlist (xdrs=<value optimized out>, objp=<value optimized out>) at mount\_xdr.c:93

#9 0x00007f77776e890c in xdr\_mountbody (xdrs=0x7f7777c344a8, objp=0x7f7777c34760) at mount\_xdr.c:107

#10 0x00007f7776e845f0 in xdr\_reference (xdrs=0x7f7777c344a8, pp=0x7f7777c34770, size=<value optimized out>,

proc=<value optimized out>) at xdr\_reference.c:91

#11 0x00007f7776e84731 in xdr\_pointer (xdrs=0x7f7777c344a8, objpp=0x7f7777c34770, obj\_size=24,

xdr\_obj=0x7f77776e88c0 <xdr\_mountbody>) at xdr\_reference.c:138

#12 0x00007f77776e87a5 in xdr\_mountlist (xdrs=<value optimized out>, objp=<value optimized out>) at mount\_xdr.c:93

#13 0x00007f77776e890c in xdr\_mountbody (xdrs=0x7f7777c344a8, objp=0x7f7777c34760) at mount\_xdr.c:107

#14 0x00007f7776e845f0 in xdr\_reference (xdrs=0x7f7777c344a8, pp=0x7f7777c34770, size=<value optimized out>,

proc=<value optimized out>) at xdr\_reference.c:91

...

#731 0x00007f7776e84731 in xdr\_pointer (xdrs=0x7f7777c344a8, objpp=0x7f7777c34770, obj\_size=24,

xdr\_obj=0x7f77776e88c0 <xdr\_mountbody>) at xdr\_reference.c:138

#732 0x00007f77776e87a5 in xdr\_mountlist (xdrs=<value optimized out>, objp=<value optimized out>) at mount\_xdr.c:93

#733 0x00007f77776e890c in xdr\_mountbody (xdrs=0x7f7777c344a8, objp=0x7f7777c34760) at mount\_xdr.c:107

#734 0x00007f7776e845f0 in xdr\_reference (xdrs=0x7f7777c344a8, pp=0x7f7777c34770, size=<value optimized out>,

proc=<value optimized out>) at xdr\_reference.c:91

#735 0x00007f7776e84731 in xdr\_pointer (xdrs=0x7f7777c344a8, objpp=0x7f7777c34770, obj\_size=24,

xdr\_obj=0x7f77776e88c0 <xdr\_mountbody>) at xdr\_reference.c:138

#736 0x00007f77776e87a5 in xdr\_mountlist (xdrs=<value optimized out>, objp=<value optimized out>) at mount\_xdr.c:93

#737 0x00007f77776e890c in xdr\_mountbody (xdrs=0x7f7777c344a8, objp=0x7f7777c34760) at mount\_xdr.c:107

#738 0x00007f7776e845f0 in xdr\_reference (xdrs=0x7f7777c344a8, pp=0x7f7777c34770, size=<value optimized out>,

proc=<value optimized out>) at xdr\_reference.c:91

#739 0x00007f7776e84731 in xdr\_pointer (xdrs=0x7f7777c344a8, objpp=0x7f7777c34770, obj\_size=24,

xdr\_obj=0x7f77776e88c0 <xdr\_mountbody>) at xdr\_reference.c:138